Proceso

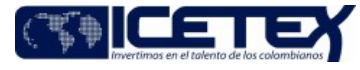

Fecha Vigencia (Acto Adtvo): 2020-09-30 **MacroProceso** Gestión y administración del riesgo

# Contenido

# 1. OBJETIVO

Definir el monto máximo a negociar del portafolio de inversiones del ICETEX a través de las evaluaciones realizadas a las entidades emisoras y contrapartes definidas en el manual de inversiones.

# 2. ALCANCE

Inicia con la revisión de la publicación electrónica de los estados financieros por sectores emitida por la Superintendencia Financiera de Colombia y finaliza con la presentación del Informe de asignación de cupos por emisor y contraparte al Comité Financiero y de Inversiones, y a la Junta Directiva.

#### 3. DEFINICIONES

- Cupos: Monto máximo a negociar a través de las evaluaciones realizadas a las entidades emisoras de títulos valor o intermediarios.
- Emisores: Entidades que emiten títulos de capital y/o de deuda.
- Indicadores Financieros: Índices estadísticos que muestran la evolución de las principales magnitudes de las empresas financieras, comerciales e industriales a través del tiempo.
- Índice Benchmark: Creado por la oficina de riesgos que funciona como un indicador de referencia para cada tipo de entidad.
- Riesgo: Es la probabilidad de incurrir en la pérdida por el deterioro del valor de los activos, ocasionados por una situación adversa.
- Riesgo de Emisor: Es aquel resultante del potencial incumplimiento por parte de los emisores de un título valor, de los compromisos adquiridos (pago de capital y rendimiento) para con los inversionistas del mismo, debido a problemas de solvencia.
- Riesgo de Contraparte: Es aquel resultante del potencial incumplimiento de entrega de los derechos y las obligaciones por parte de las entidades con las cuales se negocian valores, cualquiera que sea el tipo de operación que se esté realizando (compra o venta) debido a problemas de solvencia.
- Operaciones de Tesorería: En el contexto del Sistema de Administración de Riesgo de Mercado son las siguientes: operaciones del mercado cambiario; operaciones con valores de renta fija, de renta variable y aquellos indexados a una tasa o índice de referencia, ya sea en pesos o en cualquier otra denominación, excepto las emisiones propias; operaciones del mercado monetario tales como posiciones en corto, transferencias temporales de valores, operaciones de reporto o repo (repo) y simultáneas; operaciones con derivados y productos estructurados; y en general cualquier otra que sea realizada a nombre de la entidad o a beneficio de ella o por cuenta de terceros. (Fuente: Superintendencia Financiera de Colombia).

#### 4 CONDICIONES GENERALES

- La definición de cupos de emisor y contraparte del portafolio de inversiones se debe realizar con base en la metodología aprobada por la Junta Directiva y el documento técnico "Modelo Técnico de Otorgamiento de Cupos por Emisor y Contraparte Versión 6" del Portafolio de Inversiones del Instituto Colombiano de Crédito Educativo y Estudios Técnicos en el Exterior Mariano Ospina Pérez - ICETEX.
- La actualización de cupos de emisor y contraparte se realiza una vez la Superintendencia Financiera publique los estados financieros de las entidades vigiladas y de las empresas del sector real Inscritas en el Registro Nacional de Valores e Intermediarios con cortes a los meses de Marzo, Junio, Septiembre y Diciembre de cada año. Cada actualización debe ser evaluada por el Comité Financiero y de Inversiones, previo a la aprobación por la Junta Directiva.
- La Junta Directiva debe aprobar la estrategia del Riesgo de Mercado, las políticas, los procedimientos para su identificación, medición y control y monitoreo, así como las responsabilidades de cada uno de los integrantes dentro del marco de trabajo.
- La Oficina de Riesgos debe garantizar la coordinación de sus actividades frente a los órganos de control y demás áreas de la Entidad.
- El personal adscrito a la Oficina de Riesgos debe contar con el conocimiento suficiente y experiencia en Riesgo de Mercado.
- Por lo menos una vez al año y dentro del Plan de Auditoria, la Oficina de Control Interno debe realizar las revisiones necesarias para identificar cualquier incumplimiento de la estrategia, la política y los procedimientos, para la identificación, medición, control y monitoreo del Riesgo de Mercado aprobados por la Junta Directiva y debe sugerir las recomendaciones que considere necesarias para meiorar dichos procesos.
- Actualizar en cada vigencia contable el Indicador Benchmark (creado por la Oficina de Riesgos del ICETEX y el cual se encuentra en el documento técnico "Modelo Técnico de Otorgamiento de Cupos por Emisor y Contraparte Versión 6" que corresponde al percentil 90 del promedio de los últimos 12 datos de cada indicador para el semestre que corresponda.
- A este procedimiento le es aplicable la siguiente normatividad:

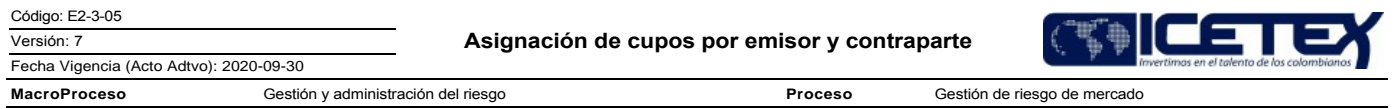

- Capítulo XXI y sus anexos, Reglas Relativas al Sistema de Administración de Riesgo de Mercado de la Circular Externa 100 de 1995 de la Superintendencia Financiera de Colombia.
- Capítulo I y sus anexos, Reglas Relativas a la Clasificación, Valoración y Contabilización de Inversiones de la Circular Externa 100 de 1995 de la Superintendencia Financiera de Colombia.
- Acuerdo 038 del 13 de diciembre de 2012. Por el cual se aprueba el Manual de Inversiones del ICETEX.
- Acuerdo 039 del 13 de diciembre de 2012, Por el cual se aprueba y adopta el Manual del Sistema de Administración de Riesgo de Mercado. SARM
- Acuerdo 013 del 29 de marzo de 2017, por el cual se modifica el Manual de Inversiones del ICETEX.
- Acuerdo 014 del 31 de julio de 2019, por el cual se actualiza la política y metodología para definir los cupos de emisor y contraparte del ICETEX
- Decreto 1599 de 2005, Por el cual se adopta el Modelo Estándar de Control Interno para el Estado MECI

# 5. DESCRIPCIÓN

5.1. DIAGRAMA DE FLUJO

(Ver anexo)

5.2. ACTIVIDADES

## Profesional Especializado / Oficina de Riesgos

- 5.2.1. Monitorea la publicación de estados financieros por sectores, la cual se efectúa de acuerdo a la publicación realizada por la Superintendencia Financiera de Colombia. Se tienen en cuenta discriminadamente los siguientes grupos: bancos, corporaciones financieras, compañías de financiamiento comercial, entidades oficiales del estado, comisionistas y el sector real (holding financiero).
- 5.2.2. Realiza el cálculo del Benchmark:

Se deben desarrollar 2 (dos) índices Benchmark para aplicar en cada semestre del año, para evaluar la información de los estados financieros de las entidades. Para el primer semestre se utiliza el primer índice Benchmark (benchmark\_1) y para el segundo semestre se utiliza el segundo índice Benchmark (benchmark\_2).

La actualización del índice Benchmark se realiza para cada tipo de entidad en el archivo "Benchmark", en la hoja que corresponda, según la entidad:

- Actualiza cada indicador con la información publicada por la Superintendencia Financiera de Colombia según el mes que corresponda.
- Calcula el promedio, la desviación estándar, el máximo y el mínimo mensual de cada indicador.
- Encuentra el percentil 90 de los últimos 12 promedios según el semestre a evaluar.
- Actualiza el resultado del indicador Benchmark para cada indicador financiero en el archivo "Seguimiento Cupos" en la hoja que corresponda, según la entidad
- 5.2.3. Actualiza la calificación que se genera de la página de la Superintendencia financiera en las opciones SIMEV-RNVE, allí indica el emisor y selecciona la opción calificaciones.

Nota: Utiliza las calificaciones vigentes dadas para cada entidad según las empresas calificadoras certificadas por la Superintendencia Financiera de Colombia. Cuando no se encuentre en dicha página la información actualizada, será necesario buscar en las páginas de las entidades Calificadoras, las cuales realizan este proceso.

- 5.2.4. Para la actualización de cupos de cada tipo de entidad, ingresa a la página web de la Superintendencia Financiera en la pestaña "Informes y cifras" selecciona el botón cifras, allí se elige el establecimiento de análisis, se descarga la información del mes que corresponda y lo diligencia en el archivo de excel "Seguimiento Cupos", en la pestaña que corresponda según el sectorpara el cálculo del cupo a otorgar.
- 5.2.5. Actualiza el Patrimonio Técnico con la información de la Superintendencia Financiera de Colombia, en el archivo de excel "Seguimiento cupos" en la pestaña que corresponda según el sector
- 5.2.6. Luego calcula el cupo otorgado según la metodología y políticas establecidas en el acuerdo de asignación de cupos de Emisor y Contraparte vigente.
- 5.2.7. Revisa los puntajes para cada entidad de acuerdo con la Metodología de Cupos de Emisor y Contraparte, validando que la calificación de cada entidad sea la estipulada en las políticas vigentes.

La determinación de los cupos de emisor y contraparte se realiza con base en el puntaje total obtenido por la entidad, el cual se transformará en un porcentaje de asignación a través de una curva exponencial construida para cada sector a partir del rango de puntajes de aprobación frente al rango de porcentajes del patrimonio técnico o contable.

Para establecer el cupo de emisor o contraparte de cada entidad se toma el valor de su patrimonio técnico o contable, según el sector al que pertenezca, el cual se multiplicará por el porcentaje de asignación determinado con la respectiva curva exponencial. Es decir, aplicando la siguiente fórmula:

#### Valor cupo Emisor o Contraparte = (Porcentaje de Asignación \* Patrimonio Técnico o Contable)

5.2.8. Elabora o ajusta la presentación de los cupos de emisor y contraparte y el informe correspondiente al análisis de las variaciones de los cupos por entidad.

Fecha Vigencia (Acto Adtvo): 2020-09-30

Proceso

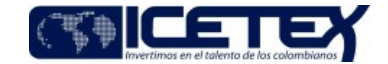

MacroProceso Gestión y administración del riesgo

Gestión de riesgo de mercado

5.2.9. Entrega al Jefe de la Oficina de Riesgos la presentación y el informe.

# Jefe / Oficina de Riesgos

- 5.2.10. Recibe y revisa la presentación y el informe, examinando especialmente las descripciones de las negaciones con sus respectivos soportes, de la misma forma revisa la presentación que se hará ante el Comité Financiero y de Inversiones, el cual tiene una periodicidad mensual. El comité puede solicitar aclaraciones, profundización de análisis y complementar la información para posterior presentación a la Junta Directiva.
- Si la presentación o el informe requieren ajustes, continúa con la actividad 5.2.8.
- $\bullet$ Si la presentación o el informe no requieren ajustes, continúa con la actividad 5.2.11.
- 5.2.11. Realiza la consolidación de la información para obtener el Análisis de Cupos de Emisor y Contraparte, el cual debe presentarse cada trimestre en el Comité Financiero y de Inversiones y con el aval de este Comité se presenta a la Junta Directiva.

#### 6. SEGUIMIENTO Y CONTROL

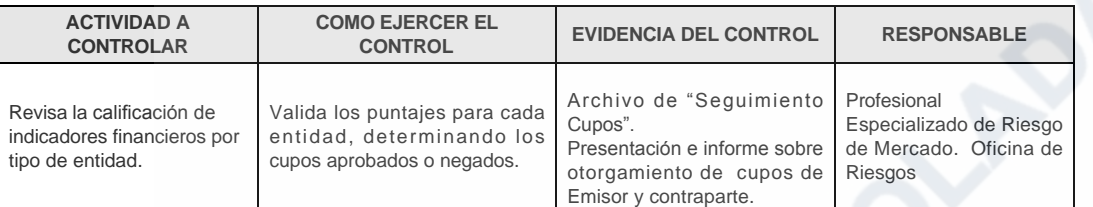

### 7. DOCUMENTOS RELACIONADOS

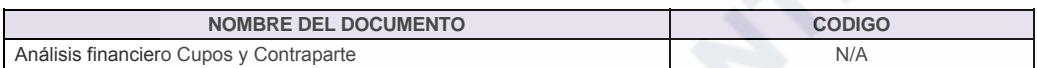

#### Anexos:

E2-3-05 Asignación de cupos V7.pdf

Editado por Elda Yolanda Castellanos Monroy, sep 17 2020 16:42 p.m.

# Modificaciones

#### Descripción de cambios

Se ajustan las condiciones generales en: Modelo Técnico de Otorgamiento de Cupos por Emisor y Contraparte Versión 6 y se adición el Acuerdo 014 del 31 de julio de 2019.

Se elimina el Acuerdo 039 del 31 de agosto de 2016 y el Acuerdo 019 del 30 de mayo de 2017

### **Historial de Versiones**

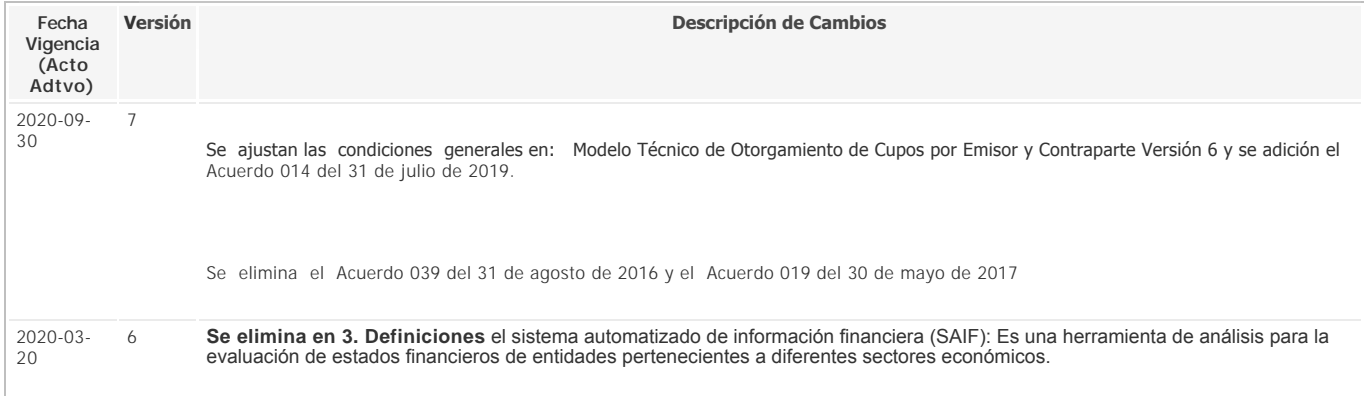

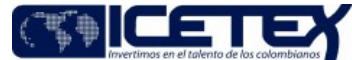

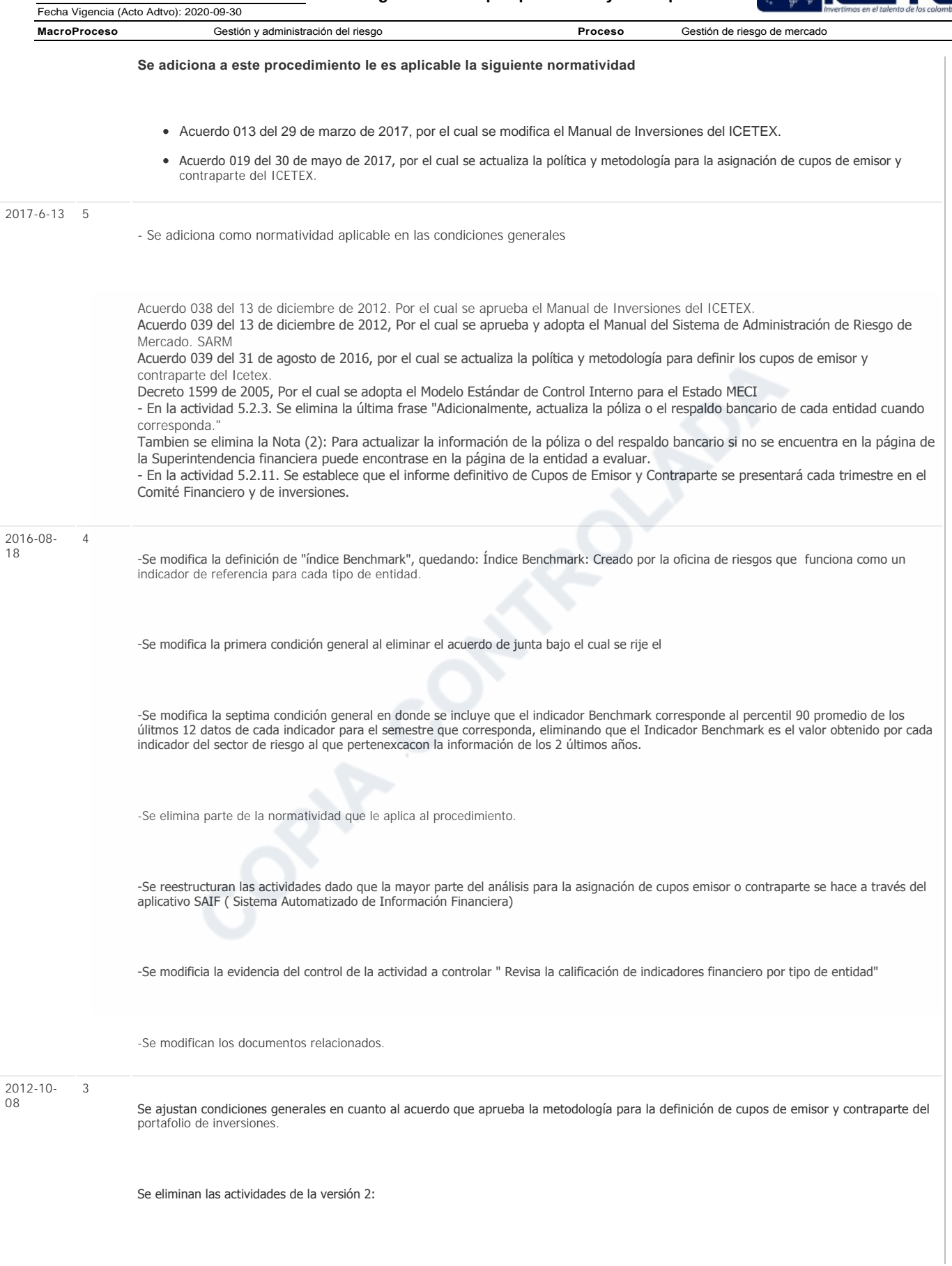

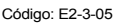

Versión: 7

Asignación de cupos por emisor y contraparte

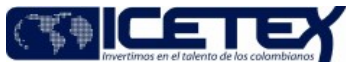

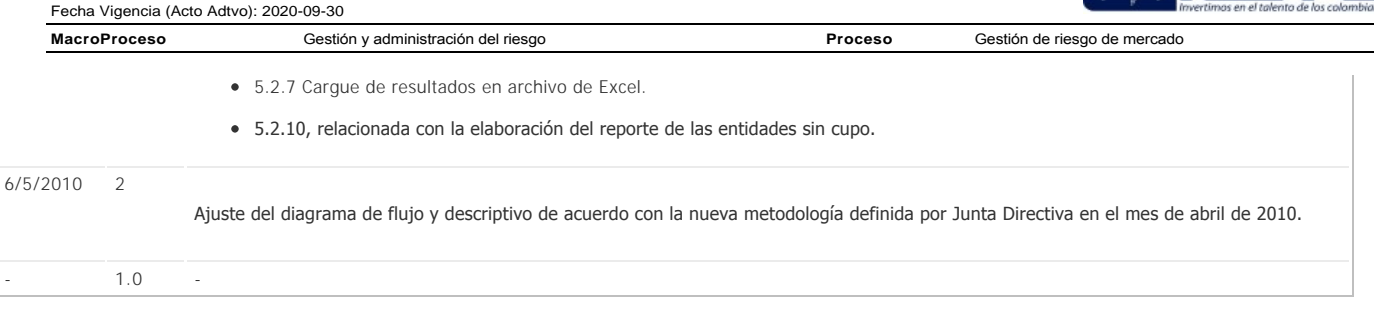

OPIA CONTROLADA